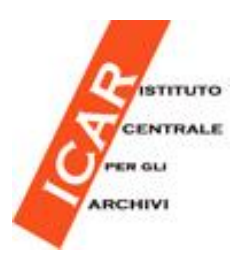

# **Corso e-learning di Archimista**

## **Livello di base**

[L'Istituto Centrale per Gli Archivi](http://www.icar.beniculturali.it/) nell'ambito delle attività per la costruzione del Sistema [Archivistico Statale \(SAS\)](http://www.icar.beniculturali.it/index.php?it/184/documentazione-tecnica#3sas) organizza un corso e-learning gratuito su [Archimista.](http://www.archimista.it/)

Il Sistema Archivistico Statale nasce come esigenza di avere una piattaforma condivisa per la gestione di una pluralità di strumenti di ricerca e di corredo archivistici a vari livelli di complessità.

In questa ottica Archimista potrebbe configurarsi come uno degli strumenti usati per inserire dati all'interno del SAS che, per sua natura, non può che essere un sistema neutro e trasparente e pertanto aperto al confronto, al rapporto e allo scambio di informazioni con altri software e sistemi informativi.

Vista la sua natura open source, Archimista potrebbe essere uno strumento agile di facile utilizzo, per il lavoro sul campo, in previsione di un riversamento dei dati all'interno del SAS. Il corso, pur toccando solo parzialmente le tematiche di migrazione attualmente in fase di sviluppo, rappresenta un primo tassello in questa direzione

Archimista è un'applicazione web multipiattaforma gratuita ed open source per la descrizione di archivi storici e la realizzazione di inventari, censimenti e guide.

Il progetto di Archimista nasce da un accordo tra Regione Lombardia, Regione Piemonte e Direzione Generale per gli Archivi, con il coinvolgimento di CSI Piemonte e dell'Università degli Studi di Pavia. A partire dalla versione 1.1.0 il soggetto coordinatore del progetto è il Politecnico di Milano con un accordo con la Regione Lombardia.

L'applicativo è sviluppato da Codex Società Cooperativa di Pavia.

## **A chi si rivolge**

Archivisti, responsabili di servizi archivistici, addetti e funzionari d'archivio pubblici, privati ed ecclesiastici, studenti universitari di archivistica interessati o impegnati in progetti di riordino ed inventariazione, di censimento ed in prospettiva alla realizzazione di siti web e sistemi informativi archivistici.

## **Finalità**

Il corso si propone in primo luogo di:

- Fornire una panoramica sulle funzionalità
- Illustrare le principali funzioni
- Guidare nel riordino ed inventariazione di un archivio utilizzando il software.

Il corso non tratterà specificatamente problematiche legate alla conversione di base dati da altri software o confronti con altri applicativi, e non verranno indicate soluzioni a problemi insiti nel software o funzionalità mancanti. Verranno semmai fornite possibili strategie alternative per emulare alcune funzionalità e/o superare alcune difficoltà.

## **Modalità e-learning**

Il corso, a carattere sperimentale, si svolgerà in modalità e-learning attraverso video lezioni e video chat web in cui i corsisti potranno porre domande al docente, che risponderà in video streaming. L'articolazione in sezioni è descritto sotto nel Calendario lezioni.

Il corso utilizzerà la piattaforma e-learning [Moodle,](http://archischolar.ilbello.com/) video su Youtube e diretta streaming attraverso un canale web (es. Livestream, Ustream).

## **Requisiti hardware e software per partecipare**

È richiesto un computer (con qualunque sistema operativo), una connessione web, possibilmente veloce, un'apparecchiatura audio ed un browser in grado di fruire di contenuti multimediali (es. Youtube e Livestream) e su cui installare Archimista. In riferimento a quest'ultimo punto nella prima video-lezione si guiderà l'utente nell'installazione di [Archimista](http://www.archimista.it/) 1.2 su piattaforma Windows e GNU/Linux. È possibile partecipare al corso anche utilizzando un Mac, ma in questo caso non sarà fornito supporto durante l'installazione del software Archimista.

La fruizione dei materiali del corso e delle sezioni in streaming potrà avvenire anche attraverso tablet o smartphone, ma su questi supporti l'installazione di Archimista è estremamente complessa, quindi sarà necessario comunque un comune computer per installarlo, o quantomeno avere dal tablet o smartphone accesso ad una versione online di Archimista.

Durante il corso saranno suggeriti altri software per specifiche attività come, a titolo di esempio:

- un wordprocessor (come Word o Libreoffice Writer o Open Office Writer).
- un foglio di calcolo (come Excel o Libreoffice Calc o Open Office Calc).
- un software per la compressione di file come 7-zip.
- una stampante virtuale per la creazione di PDF come PDF Creator.

#### **Calendario lezioni**

**22 maggio 2013**, h. 17.15 - 18.15

Presentazione del corso in web streaming, con possibilità di fare domande al docente in chat e di tutte le videolezioni consultabili sul web.

**27 maggio 2013**, h. 17.15 - 18.15

Incontro con il docente in web streaming, con possibilità di fare domande sulle principali funzionalità di Archimista e sugli argomenti affrontati nelle video-lezioni, a cui segue la presentazione di test ed esercitazioni per la verifica dell'apprendimento

**27 maggio – 3 giugno 2013**

Per i corsisti che svolgeranno in modo soddisfacente l'esercitazione sarà resa disponibile una sezione speciale sulla piattaforma, con alcuni suggerimenti e funzionalità avanzate sull'utilizzo del software [come ad. es. il correttore ortografico, il trova e sostituisci globale o il lavoro in collaborazione senza utilizzare la versione server]

**3 giugno 2013**, h. 17.15 - 18.15

Incontro conclusivo con il docente in web streaming, con possibilità di fare domande inerenti il test, le esercitazioni ed i suggerimenti d'uso avanzati.

## **Argomenti e modalità di svolgimento**

Il corso si svolgerà attraverso video-lezioni consultabili online e guide testuali che il corsista potrà consultare sulla piattaforma Moodle in qualunque momento una volta attivate le varie sezioni.

Gli argomenti trattati riguarderanno:

- Installazione
- Panoramica generale
- Complesso archivistico e gestione dell'albero
- Unità: viste tabellari, operazioni possibili (es. riordino, filtro)
- Oggetti digitali
- Report
- Test ed esercitazioni di utilizzo del software su alcuni esempi di casi reali
- Suggerimenti di utilizzo e/o di ottimizzazione.

I corsisti potranno rivolgere al docente domande e richieste in qualsiasi momento sul forum interno alla piattaforma Moodle.

## **Staff**

SALVATORE VASSALLO, Archivista Informatico per l'*Archivum Romanum Societatis Iesu* e consulente per l'ICAR, Roma – ideatore, docente, supporto informatico.

Dott. ssa MARIA IDRIA GURGO referente ICAR, Roma – redazione SAS. [<mariaidria.gurgo@beniculturali.it>](mailto:mariaidria.gurgo@beniculturali.it).

Dott. ssa. DANIELA MARTINO referente ICAR, Roma – redazione SAS.

[<martino\\_dani@hotmail.com>](mailto:martino_dani@hotmail.com).

Sig,ra RAFFAELA DE COTIIS, responsabile della segreteria amministrativa ICAR, Roma. [<raffaela.decotiis@beniculturali.it>](mailto:raffaela.decotiis@beniculturali.it).

Si ringraziano inoltre i soci ANAI Sergio Primo Del Bello (ALP, direttivo [ANAI Lombardia\)](http://www.anailombardia.org/), Bernardino Pasinelli [\(ASiM\)](http://www.asim.it/) e la [Fondazione Legler](http://www.ffl.it/) per il contributo in fase di ideazione del corso.

## **Iscrizione**

La scheda d'iscrizione è [disponibile online](https://docs.google.com/forms/d/1oNIDMloVbkLR0IAdwlOLiO7roIDicU49VNG7HgWroXY/viewform) e dovrà essere compilata direttamente online entro il

#### **21 maggio 2013**.

L'iscrizione è gratuita.

Posti disponibili: 45 (5 posti riservati all'Istituto Centrale per gli Archivi). Vista la gratuita del corso e il numero di posti limitati si suggerisce agli interessati di valutare effettivamente se si riuscirà ad usufruire del corso per evitare il rischio di togliere inutilmente un posto ad altri

In caso di un numero di richieste superiore si terrà conto sia della data di iscrizione sia delle competenze indicate per creare un corso con competenze omogenee.

Verrà rilasciato un attestato di partecipazione a chi completerà le varie sezioni sulla piattaforma Moodle incluso un breve test finale.

## **Segreteria e informazioni**

RAFFAELA DE COTIIS, responsabile della segreteria amministrativa ICAR, Roma. [<raffaela.decotiis@beniculturali.it>](mailto:raffaela.decotiis@beniculturali.it).